## **Student Employment Cheat Sheet**

- ADP RM- Recruitment Manager: where all student applications and hiring paperwork can be found
- ADP WFN-Workforce Now: Where students can input their time and where you, as a supervisor, will approve their timecards

ADP Statuses

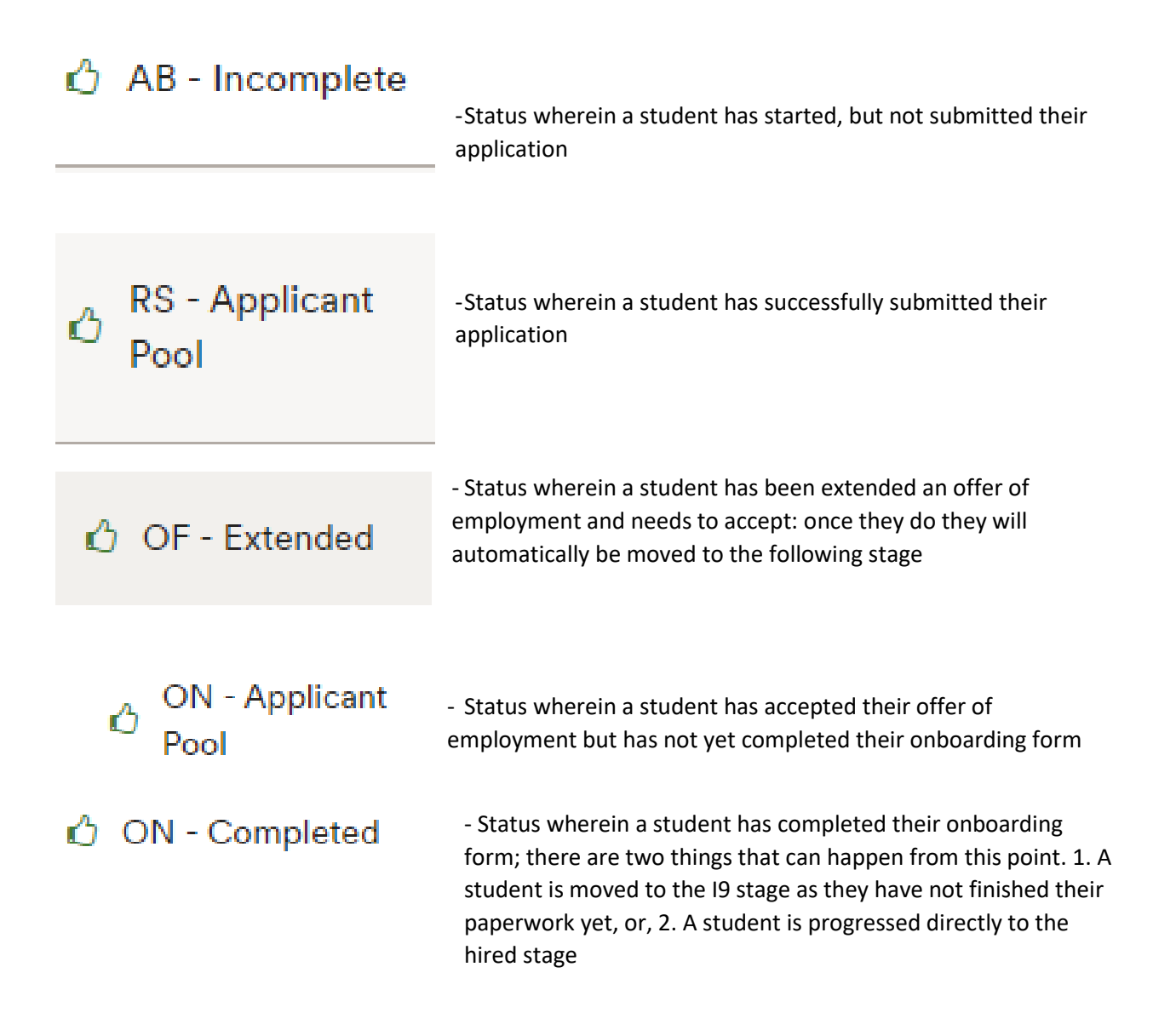

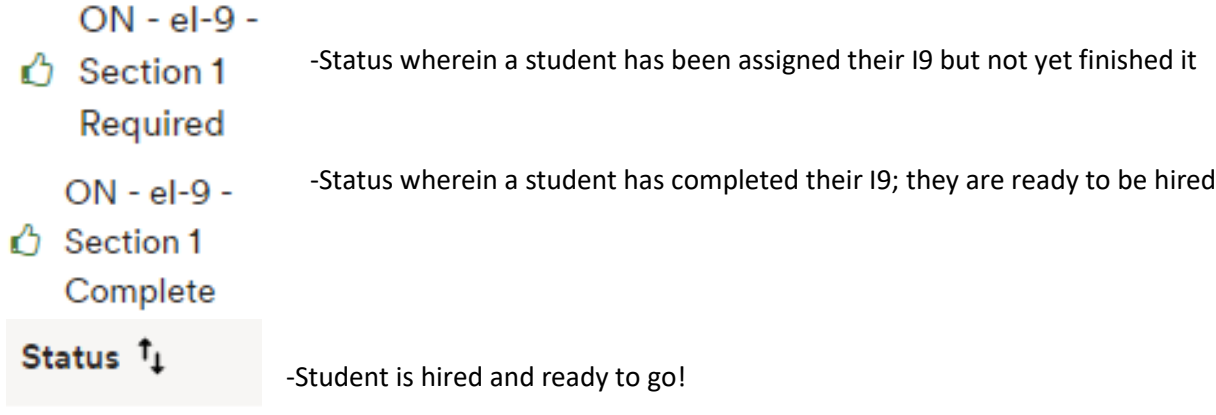

ᠿ HI - Hired